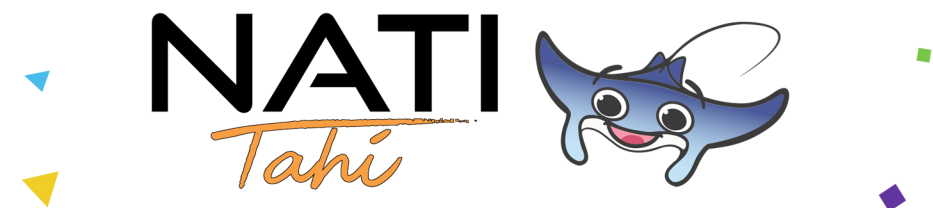

# L'espace numérique dédié aux écoles primaires

Dépliant Parents

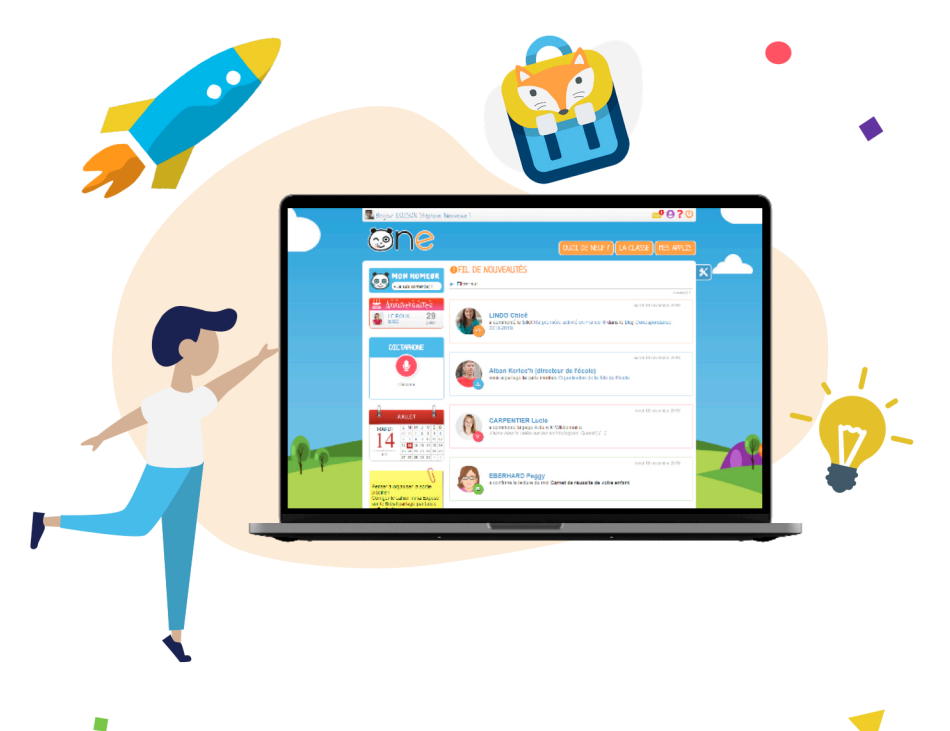

Déja plus de 13 000 écoles et 4,5 millions d'utilisateurs !

### www.nati.pf

NATITAHI est un espace numérique de travail sécurisé et concu spécialement pour les écoles primaires. Dès la maternelle, il simplifie la communication entre l'école et les familles. À l'aide des applications, les équipes éducatives fabriquent aussi des activités créatives et stimulantes.

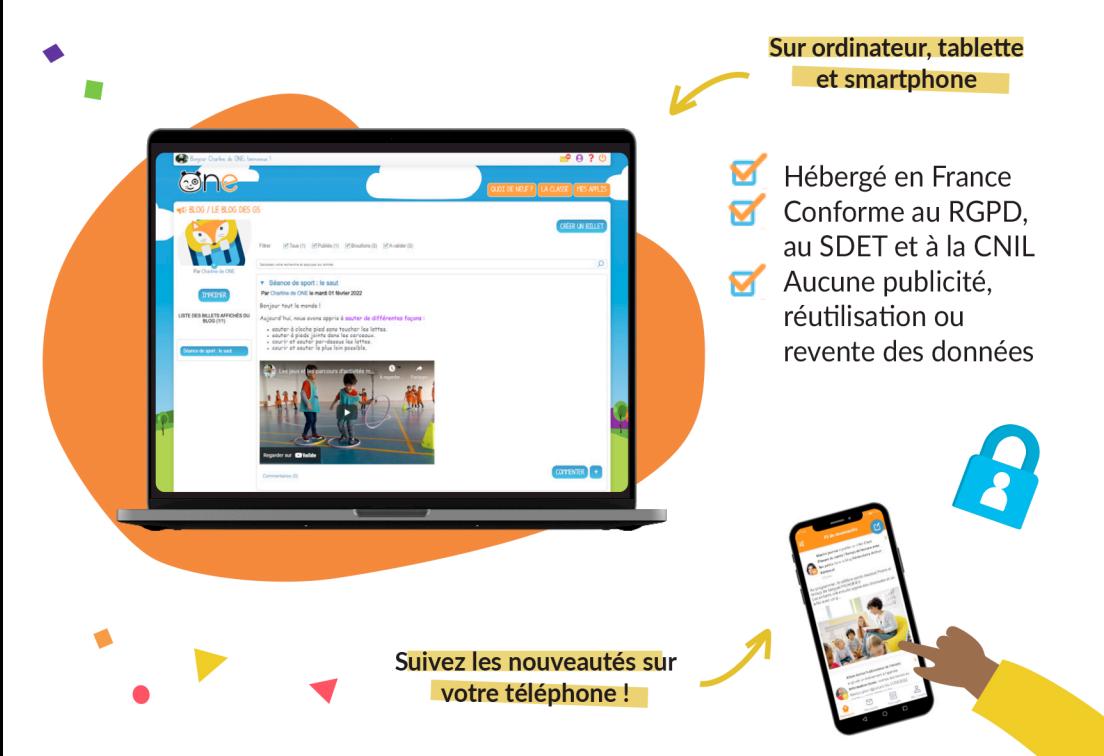

#### Votre première connexion pas à pas

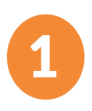

L'accès à NATITAHI nécessite un identifiant et un code d'activation communiqués par l'école. Après réception de vos informations de connexion personnelles, rendez vous sur : www.nati.pf

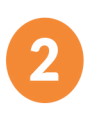

Saisissez votre identifiant et le code d'activation provisoire, puis choisissez un mot de passe personnel à conserver lors de vos prochaines connexions. En cas d'oubli de votre mot de passe, cliquez sur «Mot de passe oublié» ou contactez la direction de l'école.

#### Les deux pages

La page d'accueil présente le Fil de nouveautés. Il vous informe des derniers contenus partagés par l'enseignant de votre enfant, accédez aux activités en un clic l

La page Mes applis permet de consulter la liste des applications, des services et des ressources disponibles pour votre école.

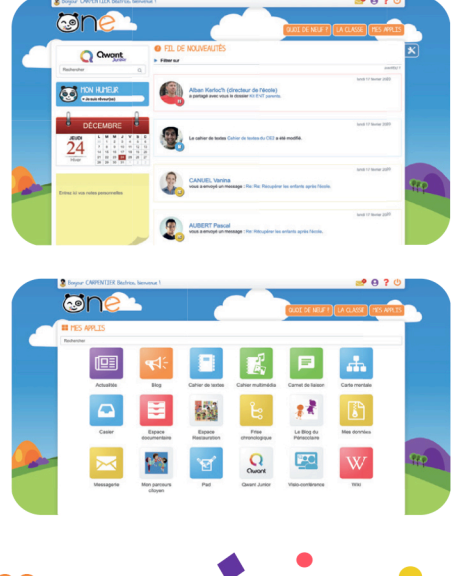

### Les applications essentielles

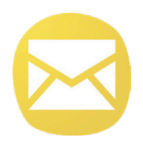

J'envoie un message à l'enseignant pour prévenir de l'absence de mon enfant ou je prends rendez-vous avec la direction grâce à la Messagerie.

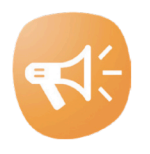

Dans le Blog de la Classe, l'enseignant valorise les activités réalisées en classe. Une sortie scolaire ? Je suis aussi informé à chaque étape du voyage.

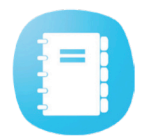

Avec le Cahier de textes, je peux suivre le travail de mon enfant et consulter les activitées à faire à la maison.

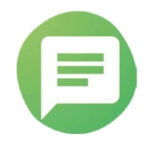

Matériel, réunions ou sorties, les enseignants transmettent les mots importants aux parents via le Carnet de liaison.

Moins de photocopies ! Tout le monde gagne du temps en déposant des fichiers dématérialisés dans l'Espace documentaire.

« Pour la dernière sortie scolaire, j'ai échangé avec les parents sur le Carnet de liaison. Et je les ai tenu au courant tout au long de la journée grâce à un Blog à leur attention. »

Liza, enseignante

« C'est rassurant pour les parents d'avoir une vue sur ce que font les enfants, sur ce qui se passe à l'école et sur les activités à faire notées dans le Cahier de textes. C'est un outil très pratique pour nous.»

Karine, parent

« Je me sens plus impliquée par rapport au développement de mon enfant. On a aussi un contact plus facile avec la maîtresse. »

Lucie, parent d'élève

#### ONE Pocket, la version mobile très pratique

ONE Pocket facilite la communication avec l'école. Retrouvez l'essentiel de NATITAHI sur votre téléphone et soyez informé en temps réel des dernières nouveautés !

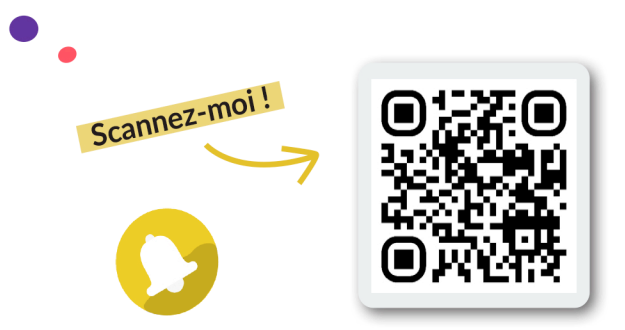

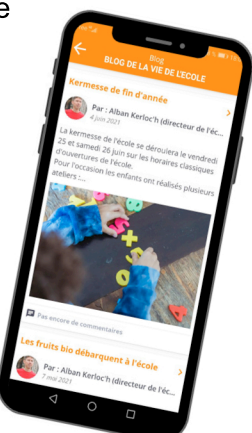

## www.nati.pf